# Grafiken

Paul Fink Eva Endres

#### 13. Oktober 2016

## **1 LATEX-Maskottchen**

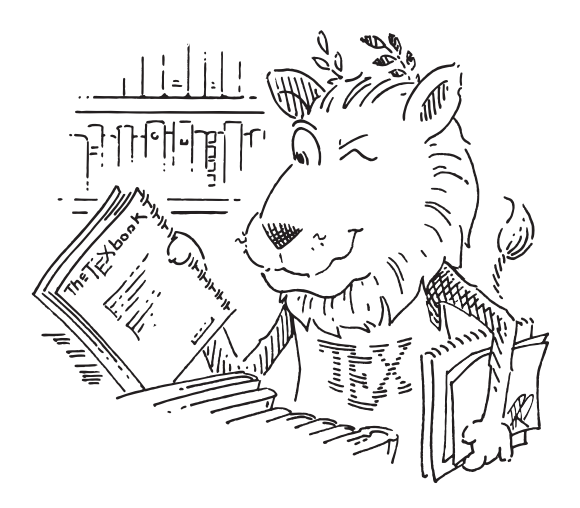

Abbildung 1: CTAN Löwe, gemalt von Duane Bibby

<span id="page-0-0"></span>Ein PDF mit vielen Grafiken dauert etwas zum kompilieren und laden. Damit es während des Schreibens schneller geht, hilft es als optionales Argument draft dem documentclass Befehl zu übergeben. Aber am Ende nicht vergessen, entweder das Argument wieder zu entfernen oder auf final zu setzen. Damit man sieht was passiert, einfach mal ausprobieren!

## **2 Noch mehr Maskottchen**

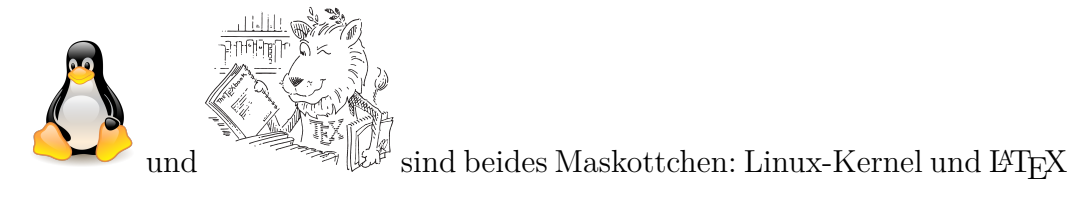

## **3 Maskottchen in groß nebeneinander**

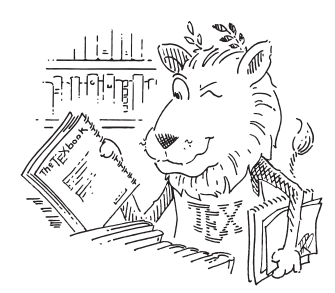

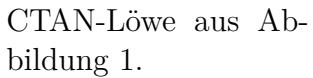

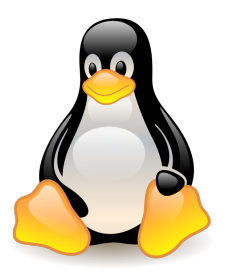

### **4 Das dicke Ende**

Zum Ende noch was zum Knobeln:

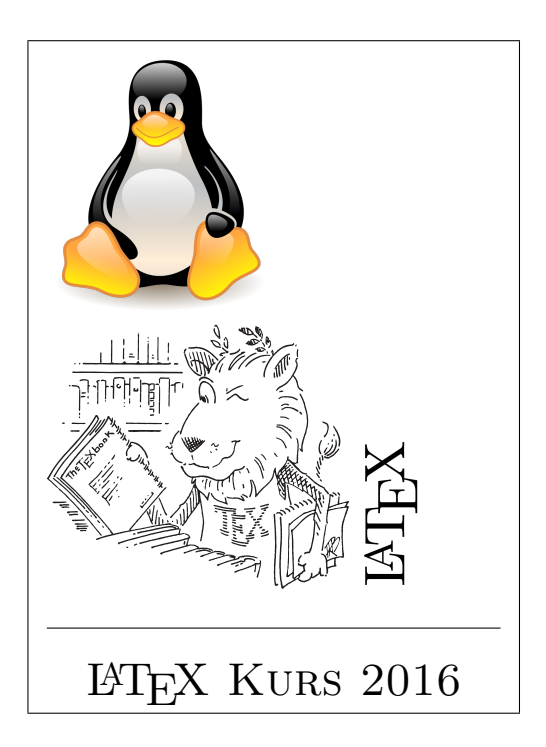

#### **Hinweis:**

Die Box wird durch den Befehl \fbox{ ... } generiert. Hier ist das Argument dazu eine minipage-Umgebung. Die horizontale Linie gibt es mit dem Befehl \hrule.